## Package 'tcltk'

October 12, 2016

<span id="page-0-1"></span><span id="page-0-0"></span>Version 3.3.1 Priority base Title Tcl/Tk Interface Author R Core Team Maintainer R Core Team <R-core@r-project.org> Description Interface and language bindings to Tcl/Tk GUI elements. License Part of R 3.3.1 Imports utils

### R topics documented:

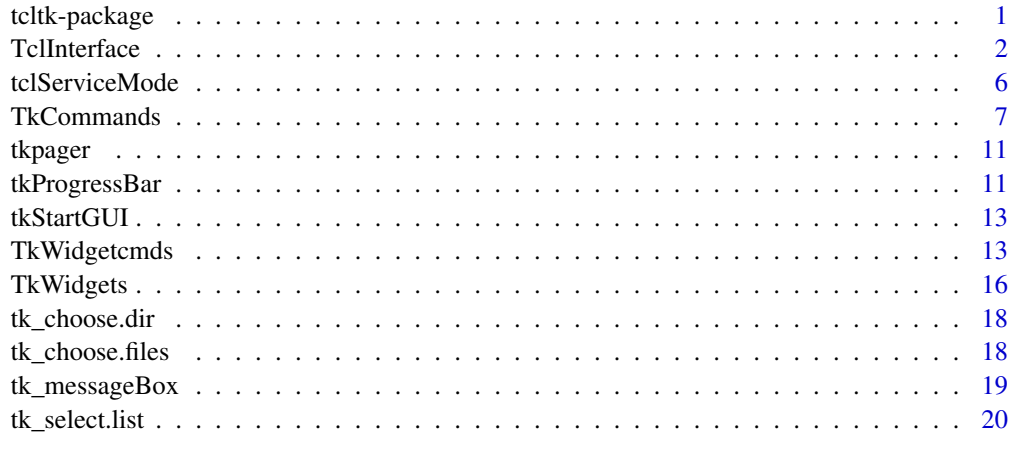

#### **Index** [22](#page-21-0)

tcltk-package *Tcl/Tk* インタフェイス

### Description

Tcl/Tk <sup>の</sup> GUI <sup>要</sup>素へのインタフェイスと言語連携.

#### <span id="page-1-0"></span>Details

このパッケージはプラットフォーム独立<sup>な</sup> Tcl スクリプト言語<sup>と</sup> Tk GUI <sup>要</sup>素へのアクセ スを提供する. サポートされるウィジェットのりストは [TkWidgets](#page-15-1) を、それらと共に動 作する命令に対しては [TkWidgetcmds](#page-12-1),それ以上はこれらのファイルの参考文献を見よ.

Tcl/Tk のドキュメントは Windows ではディレクトリ '[R\\_HOME](#page-0-1)/Tcl/doc' に, Unix では システムのマンページにある.

関数の完全なリストは ls("package:tcltk") <sup>を</sup>使う.

(Unix <sup>の</sup>場合) Tk <sup>は</sup> DISPLAY <sup>変</sup>数が設定されていなければ初期化されないが, Tcl <sup>は</sup>依<sup>然</sup> として使うことが出来る.これは実際にはそれを使わないセッション中で tcltk に依存す るパッケージのロードを許すのに最も役に立つ(例えばインストールの過程で).

#### Author(s)

#### R Core Team

管理者:R Core Team <R-core@r-project.org>

<span id="page-1-1"></span>TclInterface 低水準の *Tcl/Tk* インタフェイス

#### <span id="page-1-2"></span>Description

これらの関数と変数<sup>は</sup> <sup>R</sup> <sup>と</sup> Tcl インタプリタと Tk GUI ツールキットの間の基本的な<sup>連</sup> 携機能を提供する. Tk ウィンドウは <sup>R</sup> オブジェクトにより表現可能である. Tcl <sup>変</sup><sup>数</sup> はクラス tclVar のオブジェクトによりアクセス可能で, Tcl への C レベルのインタフェ イスはクラス tclObj のオブジェクト経由でアクセスできる.

```
.Tcl(...).Tcl.objv(objv)
.Tcl.args(...)
.Tcl.args.objv(...)
.Tcl.callback(...)
.Tk.ID(win)
.Tk.newwin(ID)
.Tk.subwin(parent)
.TkRoot
tkdestroy(win)
is.tkwin(x)
tclvalue(x)
tclvalue(x) <- value
tclVar(int = "")## S3 method for class 'tclVar'
as.character(x, ...)
## S3 method for class 'tclVar'
tclvalue(x)
```
#### TclInterface

```
## S3 replacement method for class 'tclVar'
tclvalue(x) <- value
tclArray()
## S3 method for class 'tclArray'
x[[...]]
## S3 replacement method for class 'tclArray'
x[[...]] <- value
## S3 method for class 'tclArray'
x$i
## S3 replacement method for class 'tclArray'
x$i <- value
## S3 method for class 'tclArray'
names(x)
## S3 method for class 'tclArray'
length(x)
tclObj(x)
tclObj(x) < - value
## S3 method for class 'tclVar'
tclObj(x)
## S3 replacement method for class 'tclVar'
tclObj(x) \leftarrow valueas.tclObj(x, drop = FALSE)
is.tclObj(x)
## S3 method for class 'tclObj'
as.character(x, ...)
## S3 method for class 'tclObj'
as.integer(x, ...)
## S3 method for class 'tclObj'
as.double(x, \ldots)## S3 method for class 'tclObj'
as.logical(x, \ldots)## S3 method for class 'tclObj'
as.raw(x, \ldots)## S3 method for class 'tclObj'
tclvalue(x)
## Default S3 method:
tclvalue(x)
## Default S3 replacement method:
tclvalue(x) <- value
addTclPath(path = "."')tclRequire(package, warn = TRUE)
tclVersion()
```
#### Arguments

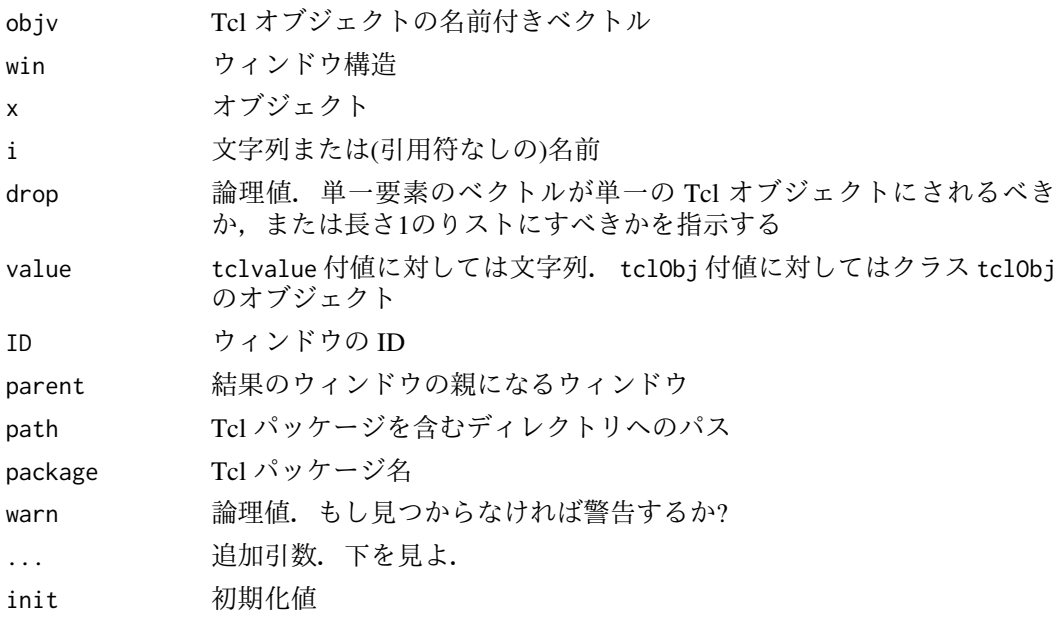

#### Details

これらの関数の多くは一般的な使用は意図されておらず, Tk ウィジェットと Tcl オブ ジェクトを作り操作する命令により内部的に使われる. 最も低いレベルでは .Tcl は命 令を文字列として Tcl インタプリタに送り結果をクラス tclObj のオブジェクトとして返 <sup>す</sup>(下を見よ).より新しい変種<sup>の</sup> .Tcl.objv <sup>は</sup> tclObj <sup>の</sup>名前付きリストの型式での引<sup>数</sup> を受け付ける.

.Tcl.args <sup>は</sup> tag = value <sup>対</sup><sup>の</sup> <sup>R</sup> <sup>の</sup>引数リストを Tcl <sup>の</sup> -option value スタイルに変<sup>換</sup> するので,二つの言語間の単純な翻訳を可能にする.先立つオプションフラグの無い<sup>値</sup> <sup>を</sup>送るには,単にタグ付きでない引数を使う.先立つ値のないオプションが必要な稀<sup>な</sup> ケースでは tag = NULL <sup>を</sup>使うことが出来る.殆どの値は単に文字列モードに変換され<sup>命</sup> 令文字列に挿入されるが,ウィンドウオブジェクトはそれらの ID 文字列を使い渡され, コールバックは .Tcl.callback の結果を使い渡される.タグは単純に - を先頭につけて オプションフラグに変換される.

.Tcl.args.objv <sup>は</sup> .Tcl.args <sup>と</sup>同じような役割を果たすが, .Tcl.objv <sup>に</sup>渡すのに適当 <sup>な</sup> tclObj オブジェクトのりストを生成する.リストの名前は内部的<sup>に</sup> .Tcl.objv <sup>を</sup>使<sup>い</sup> Tcl オプションに変換される.

コールバックは .Tcl.callback により処理される原子的なコールバックまたは表現式<sup>が</sup> <sup>可</sup>能である.表現式は原子的なコールバックのリストとして扱われるが以下の例外があ <sup>る</sup>:もし要素が名前ならそれは最初呼び出し側のフレームで評価され,そしてもしそれ <sup>が</sup>明示的な関数定義の時も同様である; break <sup>表</sup>現式は直<sup>接</sup> Tcl <sup>の</sup>対応物に翻訳される. .Tcl.callback <sup>は</sup> <sup>R</sup> 関数と未評価の呼び出しを Tcl <sup>の</sup>命令文字列に変換する.引数は関 数クロージャか環境が続くモード "call" のオブジェクトでなければならない. 最初の ケースでの返り値<sup>は</sup> R\_call 0x408b94d4 <sup>の</sup>型式で16進数は関数のメモリアドレスである. <sup>二</sup>番目のケースではそれは R\_call\_lang 0x8a95904 0x819bfd0 <sup>の</sup>形式になる.表現式<sup>に</sup> <sup>対</sup>しては似たような項目の系列が生成され,セミコロンで分離される. .Tcl.args <sup>は</sup>関 <sup>数</sup>や呼び出しが指定されたアドレスに存在し続けているかどうかをコールバックを関<sup>連</sup> するウィンドウ環境に代入することで確認する特別な用心を行う(下を見よ).

Tk ウィンドウはクラス tkwin のオブジェクトとして表現され,これは ID 欄と大局的<sup>環</sup> 境中で囲まれる <sup>R</sup> <sup>の</sup>環境である env 欄を含むリストである.ID 欄の値<sup>は</sup> Tk ウィンドウ

の名前と同じである. env 環境は parent 変数と num.subwin 変数を含む. もしウィンド ウが副ウィンドウとコールバックを受け取ると,それらは変数として環境に付け加えら れる..TkRoot は ID "." を持つトップウィンドウである;このウィンドウはそれをウィ ンドウマネージャの制御で閉じるまずい効果を避けるため表示されない.parent <sup>変</sup>数<sup>は</sup> .TkRoot に対しては定義されていない.

.Tk.ID はウィンドウの ID を取り出し, .Tk.newwin は与えられた ID の新しいウィンド <sup>ウ</sup>環境を作り,そして .Tk.subwin <sup>は</sup>与えられた親ウィンドウの副ウィンドウである新<sup>し</sup> いウィンドウを作る.

tkdestroy はウィンドウを破壊し,そしてまたその親からウィンドウへの参照を除く.

is.tkwin <sup>は</sup>与えられたオブジェクトがウィンドウ環境かどうかをテストするのに使うこ とが出来る.

tclVar は新しい Tcl 変数を作りそれを init に初期化する.クラス tclVar の R オブジェ クトがそれを表現するために作られる.オブジェクトに対して as.character を使うと Tcl 変数名を返す. R から Tcl 変数へのアクセスは tclvalue 関数を使ってなされ, これ はまた付値の左辺側でも起きる.もし tclvalue <sup>が</sup> tclVar オブジェクトで無い引数に<sup>渡</sup> されると,それは Tcl 変数を明示的に命名する文字列であると仮定される. tclVar で作 られた Tcl <sup>変</sup>数はユニークに命名され表現するオブジェクトが最早使用されないと自<sup>動</sup> <sup>的</sup>にガベージコレクションで未設定にされる.

tclArray <sup>は</sup>新しい Tcl 配列を作りそれを空の配列に初期化する.クラス tclArray でクラ <sup>ス</sup> tclVar <sup>を</sup>継承する <sup>R</sup> オブジェクトがそれを表現するために使われる.Tcl 配列の要<sup>素</sup> には [[ や \$ を使った添字操作でアクセスすることが出来、これは又置き換え形式も許 <sup>す</sup>. Tcl 配列は原理的に結合的であり従って順序が付かないことを注意しよう;数値添 字iは名前 as.character(i)の要素を参照する. 多重添字はコンマで分離された単一の <sup>名</sup>前に繋げられる.配列の長さと配列中の名前のセットはそれぞれ length <sup>と</sup> names <sup>を</sup>用 いて問い合わせすることが出来る;これらは意味があるようには設定出来ず,従って付 <sup>値</sup>形式はエラーメッセージをプリントするためだけに存在する.

Tcl の'dual-ported'オブジェクトに直接アクセスすることが可能で,それによりそれら の文字列表現を構文解析したり逆構文解析することを避けることが出来る. これはク ラス tcl0bj のオブジェクトを使ってなされる. そうしたオブジェクトの文字列表現は tclvalue <sup>を</sup>使い取り出すことが出来(しかし設定できない),そしてモード "character", "double", "integer", "logical" そして "raw" のベクトルへの変換は as.character のよう な標準の強制変換を使い実行できる. 逆にそうしたベクトルは as.tclObj を使い変換で きる. 長さ1のベクトルに対して何が起こるかについては曖昧さがあり, drop 引数で制 御される;相違が Tcl に対して意味を持つケースがあるが, 殆どの場合それはそれらを <sup>同</sup>等に扱う. tclvalue <sup>と</sup> as.character はその文字列表現が埋め込みのスペースを持<sup>つ</sup> オブジェクトに関して相違がある.前者は時おり好まれ,特に tclread, tkgetOpenFile そして同様の関数の結果に適用される時が該当する. as.raw メソッドはバイト型ベクト ルかバイト型ベクトルのりストを返し,Tcl からバイナリデータを返すのに使うことが 出来る.

tclVar オブジェクトの背後にあるオブジェクトは tclObj(x) <sup>を</sup>使い取り出され,これは <sup>又</sup>付値型式を許し付値の右辺値は自動的<sup>に</sup> as.tclObj <sup>を</sup>使い強制変換される. tclObj <sup>オ</sup> ブジェクトに対するプリントメソッドがある;これは後にオブジェクトの文字列表現<sup>が</sup> <sup>続</sup><sup>く</sup> <Tcl> をプリントする. tclVar オブジェクトに対する as.character <sup>は</sup>対応する Tcl の名前を返しその値ではない.

Tcl パッケージは tclRequire でロードできる; addTclPath でそれらが見つかるディレク トリを Tcl の検索パスに加えることが必要かもしれない. 返り値はもしそれが成功すれ ばクラス "tclObj" のオブジェクトで,失敗すれば FALSE である(警告が発せられる場合). <sup>現</sup>在の検索パスを <sup>R</sup> <sup>の</sup>文字列ベクトルとして見るためには次を使<sup>う</sup>

strsplit(tclvalue('auto\_path'), " ")[[1]]

<span id="page-5-0"></span>Tcl バージョン(パッチレベルを含む)は文字列 ("8.6.3" のような)で返される.

#### Note

釣り合わない括弧を含む文字列は現在多くの状況で上手く処理されない.

#### See Also

[TkWidgets](#page-15-1), [TkCommands](#page-6-1), [TkWidgetcmds](#page-12-1).

Tcl/Tk のサポートがこの R のビルトにコンパイルされているかどうかを見るには [capabilities\(](#page-0-1)"tcltk").

#### Examples

```
tclVersion()
```

```
## Not run:
## これらは example() で実行できないがtcltk パッケージをロードした
## 対話的な R セッション中にペーストすれば実行できる
.Tcl("format \"%s\n\" \"Hello, World!\"")
f <- function()cat("HI!\n")
.Tcl.callback(f)
.Tcl.args(text = "Push!", command = f) # NB: 異なったアドレス
xyzzy <- tclVar(7913)
tclvalue(xyzzy)
tclvalue(xyzzy) <- "foo"
as.character(xyzzy)
tcl("set", as.character(xyzzy))
top <- tktoplevel() # Tk ウィジェット,Tk-widgets を見よ
ls(envir = top$env, all = TRUE)
ls(envir = .TkRoot$env, all = TRUE) # .Tcl.args はここで callback ref を置く
## End(Not run)
```
tclServiceMode *Tcl* のイベントのサービスをするかどうか

#### Description

この関数<sup>は</sup> Tcl のサービスモードを制御したり報告したりする,つまり Tcl がイベント <sup>に</sup>対応するかどうか.

#### Usage

```
tclServiceMode(on = NULL)
```
#### Arguments

on (論理値) イベントサービスをオンにするかどうか.

#### <span id="page-6-0"></span>TkCommands 7

#### Details

もし on == NULL (既定)で呼び出されると何も変更は怒らない. これは他のパッケージからのウィジェットを含み全ての Tcl/Tk の行動をブロックするこ とを注意する.ウィンドウのマッピングを個別に処理するほうがよいかもしれない.

#### Value

呼び出し前の Tcl のサービスモード.

#### Examples

```
## 例えば demo(tkcanvas) を見よ
## Not run:
oldmode <- tclServiceMode(FALSE)
# 格好の良い図を作る作業をする.
# 次が実行されるまで何も起きない...
tclServiceMode(oldmode)
## End(Not run)
## 別のアイデアは tkwm.withdraw() ... tkwm.deiconify() を使う
```
<span id="page-6-1"></span>TkCommands ウィジェットでない *Tk* 命令

#### <span id="page-6-2"></span>Description

これらの関数はウィンドウマネージャインタフェス命令や幾何マネージャのような、ウ ィジェットでない Tk 命令へのインタフェイスである

```
tcl(...)tktitle(x)
tktitle(x) <- value
tkbell(...)
tkbind(...)
tkbindtags(...)
tkfocus(...)
tklower(...)
tkraise(...)
tkclipboard.append(...)
tkclipboard.clear(...)
tkevent.add(...)
tkevent.delete(...)
tkevent.generate(...)
tkevent.info(...)
```

```
tkfont.actual(...)
tkfont.configure(...)
tkfont.create(...)
tkfont.delete(...)
tkfont.families(...)
tkfont.measure(...)
tkfont.metrics(...)
tkfont.names(...)
tkgrab(...)
tkgrab.current(...)
tkgrab.release(...)
tkgrab.set(...)
tkgrab.status(...)
tkimage.create(...)
tkimage.delete(...)
tkimage.height(...)
tkimage.inuse(...)
tkimage.names(...)
tkimage.type(...)
tkimage.types(...)
tkimage.width(...)
## 注意:ある種のウィジェットはまた選択とクリア命令を持つ,
## 従って "X".
tkXselection.clear(...)
tkXselection.get(...)
tkXselection.handle(...)
tkXselection.own(...)
tkwait.variable(...)
tkwait.visibility(...)
tkwait.window(...)
## winfo は実際には多数の副命令を持つがめったに使われない,
## 従って代わりに tkwinfo("atom", ...) 等を使う.
tkwinfo(...)
# ウィンドウマネージャインタフェイス
tkwm.aspect(...)
tkwm.client(...)
tkwm.colormapwindows(...)
tkwm.command(...)
tkwm.deiconify(...)
tkwm.focusmodel(...)
tkwm.frame(...)
tkwm.geometry(...)
```

```
tkwm.grid(...)
```
#### **TkCommands**

```
tkwm.group(...)
tkwm.iconbitmap(...)
tkwm.iconify(...)
tkwm.iconmask(...)
tkwm.iconname(...)
tkwm.iconposition(...)
tkwm.iconwindow(...)
tkwm.maxsize(...)
tkwm.minsize(...)
tkwm.overrideredirect(...)
tkwm.positionfrom(...)
tkwm.protocol(...)
tkwm.resizable(...)
tkwm.sizefrom(...)
tkwm.state(...)
tkwm.title(...)
tkwm.transient(...)
tkwm.withdraw(...)
```

```
###
何マネージャ
  幾
```

```
tkgrid(...)
tkgrid.bbox(...)
tkgrid.columnconfigure(...)
tkgrid.configure(...)
tkgrid.forget(...)
tkgrid.info(...)
tkgrid.location(...)
tkgrid.propagate(...)
tkgrid.rowconfigure(...)
tkgrid.remove(...)
tkgrid.size(...)
tkgrid.slaves(...)
```

```
tkpack(...)
tkpack.configure(...)
tkpack.forget(...)
tkpack.info(...)
tkpack.propagate(...)
tkpack.slaves(...)
```

```
tkplace(...)
tkplace.configure(...)
tkplace.forget(...)
tkplace.info(...)
tkplace.slaves(...)
```

```
##
標
準ダイアログ
tkgetOpenFile(...)
tkgetSaveFile(...)
tkchooseDirectory(...)
```

```
tkmessageBox(...)
tkdialog(...)
tkpopup(...)
```

```
## ファイル処理関数
tclfile.tail(...)
tclfile.dir(...)
tclopen(...)
tclclose(...)
tclputs(...)
tclread(...)
```
#### Arguments

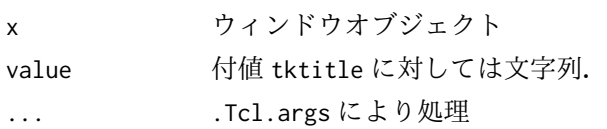

#### Details

tcl <sup>は</sup>任意<sup>の</sup> Tk または Tcl <sup>命</sup>令を単に引数リストに対して .Tcl.args.objv <sup>を</sup>実行し<sup>結</sup> 果を.Tcl.objvに渡すことで呼び出す一般的なインタフェイスを提供する.他の命令の 殆どは単<sup>に</sup> tcl <sup>を</sup>特定の第一引数,そしてある場合には副命令を与える第二引数で呼<sup>び</sup> 出す.

tktitle とその付値形式<sup>は</sup> Tk <sup>の</sup> wm title への別のインタフェイスを提供する.

これらの命令は極端に多数あり,それらとそれらの引数を完全に説明することは困難<sup>で</sup> ある. Tcl/Tk のドキュメントを参照して欲しい. 少数の例外を除き pack configure の <sup>様</sup><sup>な</sup> Tk <sup>の</sup>副命令<sup>が</sup> tkpack.configure,そして Tcl <sup>副</sup>命令<sup>は</sup> tclfile.dir <sup>の</sup>様な関数<sup>名</sup> <sup>に</sup>強制変換される,

#### See Also

[TclInterface](#page-1-1), [TkWidgets](#page-15-1), [TkWidgetcmds](#page-12-1)

#### Examples

```
## Not run:
## これらは examples() では実行できないが
## tcltk パッケージをロードした対話的な R セッション中に
## ペイストすれば実行できる
tt <- tktoplevel()
tkpack(l1 <- tklabel(tt, text = "Heave"), l2< - tklabel(tt, text = "Ho"))
tkpack.configure(l1, side = "left")
## ウィンドウの引き伸ばしを試みそしてそれから
```
tkdestroy(tt)

## End(Not run)

<span id="page-9-0"></span>

<span id="page-10-0"></span>

#### Description

これは file.show に接続され,ファイルを別ウィンドウで表示する.

#### Usage

tkpager(file, header, title, delete.file)

#### Arguments

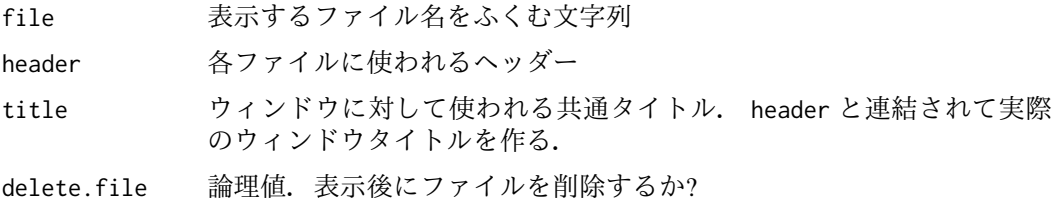

#### Note

<sup>下</sup>線に使われる文字<sup>列</sup> "\b\_" <sup>は</sup>現在黙って取り除かれる.フォントと背景の色は現<sup>在</sup> Courier と gray90 に固定されている.

#### See Also

[file.show](#page-0-1)

tkProgressBar *Tk* による進行度バー

#### Description

Tk <sup>の</sup>進行度バーウィジェットを表示する.

```
tkProgressBar(title = "R progress bar", label = "",
             min = 0, max = 1, initial = 0, width = 300)
getTkProgressBar(pb)
setTkProgressBar(pb, value, title = NULL, label = NULL)
## S3 method for class 'tkProgressBar'
close(con, ...)
```
#### <span id="page-11-0"></span>Arguments

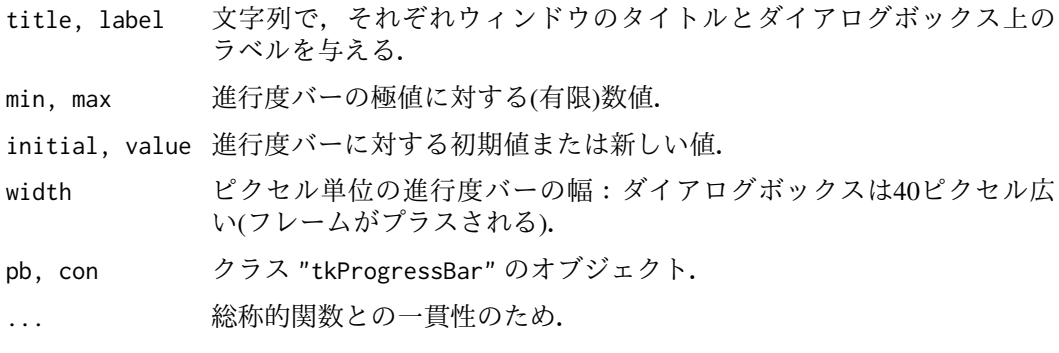

#### Details

tkProgressBar はラベルと進行度バーを含むウィジェットを表示する.

setTkProgessBar は値と, NULL でない値に対してタイトルとラベルを更新する (ウィジ ェットが作られた時あれば). value <sup>の</sup>欠損値([NA](#page-0-1))と範囲外の値<sup>は</sup> (黙って)無視される.

<sup>進</sup>行度バーは終了時には close されなければならない.

これは Tk のバージョン 8.5 またはそれ以降に対する ttk::progressbar ウィジェットを 使う,さもなければ BWidget の progressbar の R のコピーを使う.

#### Value

tkProgressBar に対してはクラス "tkProgressBar" のオブジェクト.

getTkProgressBar <sup>と</sup> setTkProgressBar <sup>に</sup>対しては,直近の値を与える長さ1の数値ベク トル (setTkProgressBar に対しては不可視で).

#### See Also

#### [txtProgressBar](#page-0-1).

(Windows では) Windows のネイティブな制御を使うバージョンについては [winProgressBar](#page-0-1) (これは又 Tk >= 8.5 で動作する).

#### Examples

```
pb <- tkProgressBar("test progress bar", "Some information in %",
                    0, 100, 50)
Sys.sleep(0.5)
u <- c(0, sort(runif(20, 0, 100)), 100)
for(i in u) {
    Sys.sleep(0.1)
    info <- sprintf("%d%% done", round(i))
    setTkProgressBar(pb, i, sprintf("test (%s)", info), info)
}
Sys.sleep(5)
close(pb)
```
<span id="page-12-0"></span>

#### Description

Tcl/Tk <sup>の</sup> GUI <sup>を</sup>開始する

#### Usage

tkStartGUI()

#### Details

Tk のテキストウィジェットを使<sup>い</sup> GUI コンソールの実装を開始する.これは恐らくセ ッション毎に最大一回呼び出されるべきである.またファイルのページャ (help() <sup>が</sup><sup>使</sup> うような)を Tk のページャに再定義する.

#### Note

この関数<sup>は</sup> Windows では使えない.

tkStartGUI() はその評価環境<sup>を</sup> .GUIenv として保存する.これはインタフェイスを拡張 するためにユーザインタフェイスの要素にアクセスすることが出来ることを意味する. 三つの主要オブジェクトは名前 Term, Menu そして Toolbar を持ち, そして様々な副メニ ューとコールバック関数<sup>は</sup> ls(envir = .GUIenv) <sup>で</sup>見ることが出来る.

#### Author(s)

Peter Dalgaard

<span id="page-12-1"></span>TkWidgetcmds *Tk* のウィジェット命令

#### Description

これらの関数<sup>は</sup> Tk のウィジェット命令へのインタフェイスである.

```
tkactivate(widget, ...)
tkadd(widget, ...)
tkaddtag(widget, ...)
tkbbox(widget, ...)
tkcanvasx(widget, ...)
tkcanvasy(widget, ...)
tkcget(widget, ...)
tkcompare(widget, ...)
tkconfigure(widget, ...)
tkcoords(widget, ...)
tkcreate(widget, ...)
```
14 TkWidgetcmds

tkcurselection(widget, ...) tkdchars(widget, ...) tkdebug(widget, ...) tkdelete(widget, ...) tkdelta(widget, ...) tkdeselect(widget, ...) tkdlineinfo(widget, ...) tkdtag(widget, ...) tkdump(widget, ...) tkentrycget(widget, ...) tkentryconfigure(widget, ...) tkfind(widget, ...) tkflash(widget, ...) tkfraction(widget, ...) tkget(widget, ...) tkgettags(widget, ...) tkicursor(widget, ...) tkidentify(widget, ...) tkindex(widget, ...) tkinsert(widget, ...) tkinvoke(widget, ...) tkitembind(widget, ...) tkitemcget(widget, ...) tkitemconfigure(widget, ...) tkitemfocus(widget, ...) tkitemlower(widget, ...) tkitemraise(widget, ...) tkitemscale(widget, ...) tkmark.gravity(widget, ...) tkmark.names(widget, ...) tkmark.next(widget, ...) tkmark.previous(widget, ...) tkmark.set(widget, ...) tkmark.unset(widget, ...) tkmove(widget, ...) tknearest(widget, ...) tkpost(widget, ...) tkpostcascade(widget, ...) tkpostscript(widget, ...) tkscan.mark(widget, ...) tkscan.dragto(widget, ...) tksearch(widget, ...) tksee(widget, ...) tkselect(widget, ...) tkselection.adjust(widget, ...) tkselection.anchor(widget, ...) tkselection.clear(widget, ...) tkselection.from(widget, ...) tkselection.includes(widget, ...) tkselection.present(widget, ...) tkselection.range(widget, ...) tkselection.set(widget, ...)

#### <span id="page-14-0"></span>TkWidgetcmds 15

```
tkselection.to(widget, ...)
tkset(widget, ...)
tksize(widget, ...)
tktoggle(widget, ...)
tktag.add(widget, ...)
tktag.bind(widget, ...)
tktag.cget(widget, ...)
tktag.configure(widget, ...)
tktag.delete(widget, ...)
tktag.lower(widget, ...)
tktag.names(widget, ...)
tktag.nextrange(widget, ...)
tktag.prevrange(widget, ...)
tktag.raise(widget, ...)
tktag.ranges(widget, ...)
tktag.remove(widget, ...)
tktype(widget, ...)
tkunpost(widget, ...)
tkwindow.cget(widget, ...)
tkwindow.configure(widget, ...)
tkwindow.create(widget, ...)
tkwindow.names(widget, ...)
tkxview(widget, ...)
tkxview.moveto(widget, ...)
tkxview.scroll(widget, ...)
tkyposition(widget, ...)
tkyview(widget, ...)
tkyview.moveto(widget, ...)
tkyview.scroll(widget, ...)
```
#### Arguments

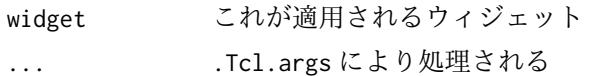

#### Details

これらの命令は極端に多すぎてそれらと引数を完全に説明することは困難である.詳 細については Tcl/Tk のドキュメントを見て欲しい. 少数の例外を除けば可能性として .a.b selection clear のような副命令を持つ Tcl ウィジェット命令は tkselection.clear のような関数名に変換されウィジェットがその第一引数とされるというパターンにな る.

#### See Also

[TclInterface](#page-1-1), [TkWidgets](#page-15-1), [TkCommands](#page-6-1)

#### Examples

- ## Not run:
- ## これらの関数<sup>は</sup> examples() では実行できないが
- ## tcltk パッケージがロードされた対話的<sup>な</sup> <sup>R</sup> セッション中<sup>に</sup>
- ## ペーストすれば実行できるであろう

```
tt <- tktoplevel()
tkpack(txt.w <- tktext(tt))
tkinsert(txt.w, "0.0", "plot(1:10)")
# コールバック関数
eval.txt <- function()
  eval(parse(text = tclvalue(tkget(txt.w, "0.0", "end"))))
tkpack(but.w <- tkbutton(tt, text = "Submit", command = eval.txt))## テキストを編集し終了した時はボタンを押すことを試みよ:
tkdestroy(tt)
## End(Not run)
```
<span id="page-15-1"></span>TkWidgets *Tk* ウィジェット

#### Description

Create Tk widgets and associated R objects.

```
tkwidget(parent, type, ...)
tkbutton(parent, ...)
tkcanvas(parent, ...)
tkcheckbutton(parent, ...)
tkentry(parent, ...)
ttkentry(parent, ...)
tkframe(parent, ...)
tklabel(parent, ...)
tklistbox(parent, ...)
tkmenu(parent, ...)
tkmenubutton(parent, ...)
tkmessage(parent, ...)
tkradiobutton(parent, ...)
tkscale(parent, ...)
tkscrollbar(parent, ...)
tktext(parent, ...)
tktoplevel(parent = .TkRoot, ...)
ttkbutton(parent, ...)
ttkcheckbutton(parent, ...)
ttkcombobox(parent, ...)
ttkframe(parent, ...)
ttklabel(parent, ...)
ttklabelframe(parent, ...)
ttkmenubutton(parent, ...)
```
#### <span id="page-16-0"></span>TkWidgets 17

```
ttknotebook(parent, ...)
ttkpanedwindow(parent, ...)
ttkprogressbar(parent, ...)
ttkradiobutton(parent, ...)
ttkscale(parent, ...)
ttkscrollbar(parent, ...)
ttkseparator(parent, ...)
ttksizegrip(parent, ...)
ttkspinbox(parent, ...)
ttktreeview(parent, ...)
```
#### Arguments

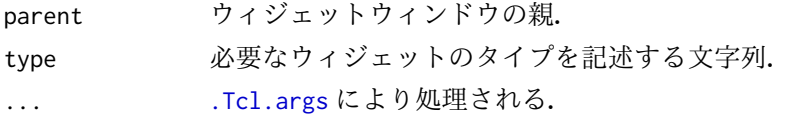

#### Details

これらの関数<sup>は</sup> Tk ウィジェットを作る. tkwidget <sup>は</sup>与えられたタイプのウィジェット を作り,他は単に tkwidget を対応する type 引数で呼び出す.

ttk <sup>で</sup>始まる関数<sup>は</sup> Tk 8.5 またはそれ以降用のテーマ付きウィジェット用である.チュ ートリアルが <http://www.tkdocs.com> にある.

ウィジェットとその引数を完全に説明するのは不可能である. Tcl/Tk のドキュメントを <sup>参</sup>照して欲しい.

#### See Also

[TclInterface](#page-1-1), [TkCommands](#page-6-1), [TkWidgetcmds](#page-12-1)

#### Examples

```
## Not run:
## これらは examples() では実行できないがtcltk パッケージがロードされた
## 対話的な R セッションにペーストすれば実行できる
tt <- tktoplevel()
label.widget <- tklabel(tt, text = "Hello, World!")
button.widget <- tkbutton(tt, text = "Push",
                     command = function()cat("OW!\n"))
tkpack(label.widget, button.widget) # geometry manager
                              # see Tk-commands
## ボタンを押しそれから...
tkdestroy(tt)
## テーマ付きウィジェットに対するテスト
if(as.character(tcl("info", "tclversion")) >= "8.5") {
 # テーマ付きウィジェットを使う
 # テーマのリスト
 as.character(tcl("ttk::style", "theme", "names"))
```
# テーマを選ぶ -- ここでは XP 以前の windows tcl("ttk::style", "theme", "use", "winnative")

```
} else {
  ---- - -<br>#Tk 8.0 ウィジェット
}
## End(Not run)
```
<span id="page-17-2"></span>tk\_choose.dir フォルダーを対話的に選択する

#### Description

フォルダーを対話的に選択するために Tk ウィジェットを使う.

#### Usage

tk\_choose.dir(default = "", caption = "Select directory")

#### Arguments

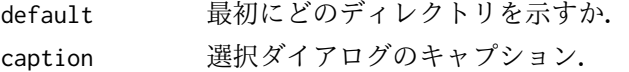

#### Value

長さ1の文字列ベクトル.もし 'Cancel' <sup>が</sup>選択されれば文字<sup>列</sup> NA.

#### See Also

[tk\\_choose.files](#page-17-1)

#### Examples

```
## Not run:
tk_choose.dir(getwd(), "Choose a suitable folder")
```
## End(Not run)

<span id="page-17-1"></span>tk\_choose.files ファイルのリストを対話的に選択する

#### Description

ゼロもしくはそれ以上のファイルを対話的に選択するために Tk のファイルダイアログ を使う.

```
tk_choose.files(default = "", caption = "Select files",
                multi = TRUE, filters = NULL, index = 1)
```
<span id="page-17-0"></span>

#### <span id="page-18-0"></span>tk\_messageBox 19

#### Arguments

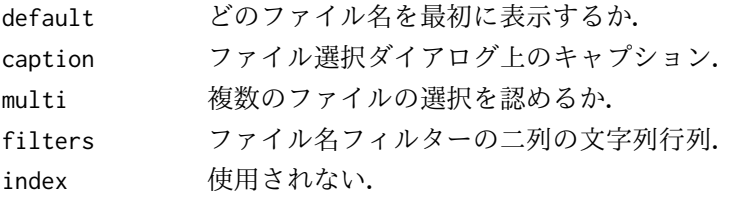

#### Details

[file.choose](#page-0-1) と異なり, tk\_choose.files は常にファイルのリストを与える文字列ベクト ルを返そうと試みる.もしユーザがダイアログをキャンセルするとゼロ個のファイルが <sup>返</sup>されるが, [file.choose](#page-0-1) はエラーを引き起こす.

filters の書式は例で見ることが出来る. ファイルのパターンは拡張子で指定され, "\*" <sup>は</sup>任意のファイルで "" <sup>は</sup>拡張子を持たない任意のファイルである (ピリオドを含まない ファイル名). (特定のプラットフォームでは他の書式が使えるかもしれない.) <sup>一</sup>つのフ ァイルタイプに対して複数の拡張子を持つ方法は第一列に同じ名前の複数の列を持つこ とで,拡張子がファイル選択ウィジェット中で名前が付くかどうかはプラットフォーム 次第である. この書式はリリース前に変更されるかもしれない.

#### Value

ゼロもしくはそれ以上のファイルパスの文字列ベクトル.

#### Note

Tk 8.5.0–8.5.4 <sup>中</sup>のバグは複数ファイルの選択の使用を妨げる.

#### See Also

[file.choose](#page-0-1), [tk\\_choose.dir](#page-17-2)

#### Examples

```
Filters <- matrix(c("R code", ".R", "R code", ".s",
                    "Text", ".txt", "All files", "*"),
                  4, 2, byrow = TRUE)
Filters
if(interactive()) tk_choose.files(filter = Filters)
```
tk\_messageBox *Tk* のメッセージボックス

#### Description

Tk を使った総称的なメッセージボックスの実装

```
tk_messageBox(type = c("ok", "okcancel", "yesno", "yesnocancel",
                       "retrycancel", "aburtretrycancel"),
             message, caption = ", default = ", ...)
```
#### <span id="page-19-0"></span>Arguments

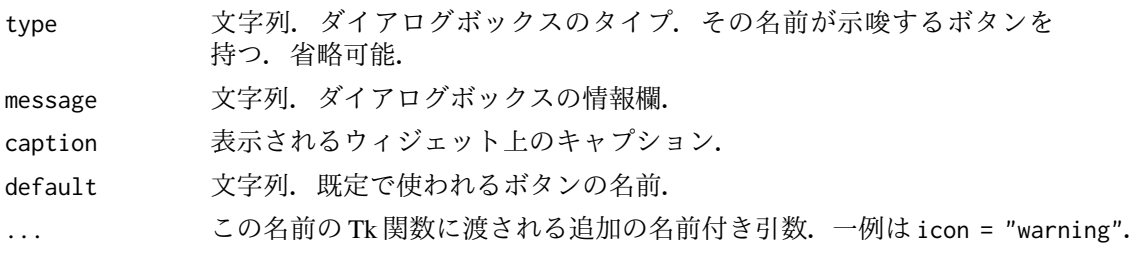

#### Value

押されたボタンの名前を与える文字列.

#### See Also

'raw' インタフェイスに対しては [tkmessageBox](#page-6-2).

tk select.list リストから項目を選択する

#### Description

Tk のリストボックスを使い文字列ベクトルから項目を選択する.

#### Usage

```
tk_select.list(choices, preselect = NULL, multiple = FALSE,
               title = NULL)
```
#### Arguments

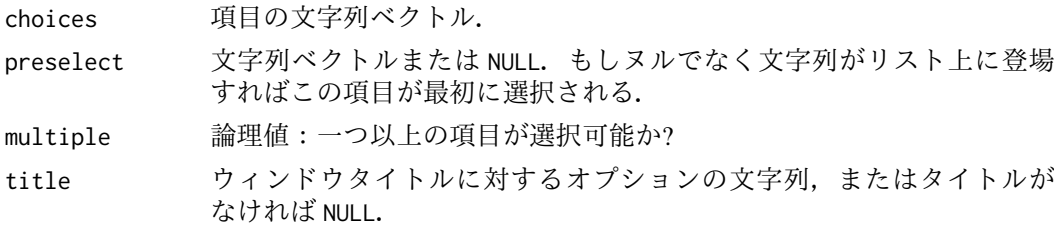

#### Details

これは OK と Cancel ボタンを備えた Tk のリストボックスとして実装された [select.list](#page-0-1) のバージョンである.もしリストが長すぎてスクリーンに都合よく収まらなければスク ロールバーが表示される.

ダイアログボックスはモーダルであり, R セッションが進行可能になる前に選択される かキャンセルされなければならない.ある項目上でダブルクリックすることはそれを選 択しそれから OK をクリックすることに同値である.

Tk のバージョンが 8.5 かそれ以降ならテーマ付きウィジェットが使われる.

#### <span id="page-20-0"></span>tk\_select.list 21

#### Value

選択された項目の文字列ベクトル.もし multiple が偽で項目が選択されなければ (また は Cancel が使われると), "" が返される. もし multiple が真で項目が選択されないと (または Cancel <sup>が</sup>使用されると)長<sup>さ</sup> <sup>0</sup> <sup>の</sup>文字列ベクトルが返される.

#### See Also

[select.list](#page-0-1) (Windows と OS X GUI 上を除くテキストバージョン), [menu](#page-0-1) (これの graphics = TRUE モードはほとんどの Unix 風システムでこれを使う).

# <span id="page-21-0"></span>Index

∗Topic file tk\_choose.dir, [18](#page-17-0) tk\_choose.files, [18](#page-17-0) ∗Topic misc TclInterface, [2](#page-1-0) tclServiceMode, [6](#page-5-0) TkCommands, [7](#page-6-0) tkpager, [11](#page-10-0) tkStartGUI, [13](#page-12-0) TkWidgetcmds, [13](#page-12-0) TkWidgets, [16](#page-15-0) ∗Topic package tcltk-package, [1](#page-0-0) ∗Topic utilities tk\_messageBox, [19](#page-18-0) tk\_select.list, [20](#page-19-0) tkProgressBar, [11](#page-10-0) .Tcl *(*TclInterface*)*, [2](#page-1-0) .Tcl.args, *[17](#page-16-0)* .Tk.ID *(*TclInterface*)*, [2](#page-1-0) .Tk.newwin *(*TclInterface*)*, [2](#page-1-0) .Tk.subwin *(*TclInterface*)*, [2](#page-1-0) .TkRoot *(*TclInterface*)*, [2](#page-1-0) [[.tclArray *(*TclInterface*)*, [2](#page-1-0) [[<-.tclArray *(*TclInterface*)*, [2](#page-1-0) \$.tclArray *(*TclInterface*)*, [2](#page-1-0) \$<-.tclArray *(*TclInterface*)*, [2](#page-1-0)

```
addTclPath (TclInterface), 2
as.character.tclObj (TclInterface), 2
as.character.tclVar (TclInterface), 2
as.double.tclObj (TclInterface), 2
as.integer.tclObj (TclInterface), 2
as.logical.tclObj (TclInterface), 2
as.raw.tclObj (TclInterface), 2
as.tclObj (TclInterface), 2
```

```
capabilities, 6
close.tkProgressBar (tkProgressBar), 11
```

```
file.choose, 19
file.show, 11
```

```
getTkProgressBar (tkProgressBar), 11
```

```
is.tclObj (TclInterface), 2
is.tkwin (TclInterface), 2
length.tclArray (TclInterface), 2
length<-.tclArray (TclInterface), 2
menu, 21
NA, 12
names.tclArray (TclInterface), 2
names<-.tclArray (TclInterface), 2
print.tclObj (TclInterface), 2
R_HOME, 2
select.list, 20, 21
setTkProgressBar (tkProgressBar), 11
tcl (TkCommands), 7
tclArray (TclInterface), 2
tclclose (TkCommands), 7
tclfile.dir (TkCommands), 7
tclfile.tail (TkCommands), 7
TclInterface, 2, 10, 15, 17
tclObj (TclInterface), 2
tclObj<- (TclInterface), 2
tclopen (TkCommands), 7
tclputs (TkCommands), 7
tclread (TkCommands), 7
tclRequire (TclInterface), 2
tclServiceMode, 6
tcltk (tcltk-package), 1
tcltk-package, 1
tclvalue (TclInterface), 2
tclvalue<- (TclInterface), 2
tclVar (TclInterface), 2
tclvar (TclInterface), 2
tclVersion (TclInterface), 2
tk_choose.dir, 18, 19
tk_choose.files, 18, 18
tk_messageBox, 19
tk_select.list, 20
tkactivate (TkWidgetcmds), 13
```
tkadd *(*TkWidgetcmds*)*, [13](#page-12-0)

#### $I<sub>N</sub>DEX$  23

tkaddtag *(*TkWidgetcmds*)*, [13](#page-12-0) tkbbox *(*TkWidgetcmds*)*, [13](#page-12-0) tkbell *(*TkCommands*)*, [7](#page-6-0) tkbind *(*TkCommands*)*, [7](#page-6-0) tkbindtags *(*TkCommands*)*, [7](#page-6-0) tkbutton *(*TkWidgets*)*, [16](#page-15-0) tkcanvas *(*TkWidgets*)*, [16](#page-15-0) tkcanvasx *(*TkWidgetcmds*)*, [13](#page-12-0) tkcanvasy *(*TkWidgetcmds*)*, [13](#page-12-0) tkcget *(*TkWidgetcmds*)*, [13](#page-12-0) tkcheckbutton *(*TkWidgets*)*, [16](#page-15-0) tkchooseDirectory *(*TkCommands*)*, [7](#page-6-0) tkclipboard.append *(*TkCommands*)*, [7](#page-6-0) tkclipboard.clear *(*TkCommands*)*, [7](#page-6-0) TkCommands, *[6](#page-5-0)*, [7,](#page-6-0) *[15](#page-14-0)*, *[17](#page-16-0)* tkcompare *(*TkWidgetcmds*)*, [13](#page-12-0) tkconfigure *(*TkWidgetcmds*)*, [13](#page-12-0) tkcoords *(*TkWidgetcmds*)*, [13](#page-12-0) tkcreate *(*TkWidgetcmds*)*, [13](#page-12-0) tkcurselection *(*TkWidgetcmds*)*, [13](#page-12-0) tkdchars *(*TkWidgetcmds*)*, [13](#page-12-0) tkdebug *(*TkWidgetcmds*)*, [13](#page-12-0) tkdelete *(*TkWidgetcmds*)*, [13](#page-12-0) tkdelta *(*TkWidgetcmds*)*, [13](#page-12-0) tkdeselect *(*TkWidgetcmds*)*, [13](#page-12-0) tkdestroy *(*TclInterface*)*, [2](#page-1-0) tkdialog *(*TkCommands*)*, [7](#page-6-0) tkdlineinfo *(*TkWidgetcmds*)*, [13](#page-12-0) tkdtag *(*TkWidgetcmds*)*, [13](#page-12-0) tkdump *(*TkWidgetcmds*)*, [13](#page-12-0) tkentry *(*TkWidgets*)*, [16](#page-15-0) tkentrycget *(*TkWidgetcmds*)*, [13](#page-12-0) tkentryconfigure *(*TkWidgetcmds*)*, [13](#page-12-0) tkevent.add *(*TkCommands*)*, [7](#page-6-0) tkevent.delete *(*TkCommands*)*, [7](#page-6-0) tkevent.generate *(*TkCommands*)*, [7](#page-6-0) tkevent.info *(*TkCommands*)*, [7](#page-6-0) tkfind *(*TkWidgetcmds*)*, [13](#page-12-0) tkflash *(*TkWidgetcmds*)*, [13](#page-12-0) tkfocus *(*TkCommands*)*, [7](#page-6-0) tkfont.actual *(*TkCommands*)*, [7](#page-6-0) tkfont.configure *(*TkCommands*)*, [7](#page-6-0) tkfont.create *(*TkCommands*)*, [7](#page-6-0) tkfont.delete *(*TkCommands*)*, [7](#page-6-0) tkfont.families *(*TkCommands*)*, [7](#page-6-0) tkfont.measure *(*TkCommands*)*, [7](#page-6-0) tkfont.metrics *(*TkCommands*)*, [7](#page-6-0) tkfont.names *(*TkCommands*)*, [7](#page-6-0) tkfraction *(*TkWidgetcmds*)*, [13](#page-12-0) tkframe *(*TkWidgets*)*, [16](#page-15-0) tkget *(*TkWidgetcmds*)*, [13](#page-12-0) tkgetOpenFile *(*TkCommands*)*, [7](#page-6-0)

tkgetSaveFile *(*TkCommands*)*, [7](#page-6-0) tkgettags *(*TkWidgetcmds*)*, [13](#page-12-0) tkgrab *(*TkCommands*)*, [7](#page-6-0) tkgrid *(*TkCommands*)*, [7](#page-6-0) tkicursor *(*TkWidgetcmds*)*, [13](#page-12-0) tkidentify *(*TkWidgetcmds*)*, [13](#page-12-0) tkimage.create *(*TkCommands*)*, [7](#page-6-0) tkimage.delete *(*TkCommands*)*, [7](#page-6-0) tkimage.height *(*TkCommands*)*, [7](#page-6-0) tkimage.inuse *(*TkCommands*)*, [7](#page-6-0) tkimage.names *(*TkCommands*)*, [7](#page-6-0) tkimage.type *(*TkCommands*)*, [7](#page-6-0) tkimage.types *(*TkCommands*)*, [7](#page-6-0) tkimage.width *(*TkCommands*)*, [7](#page-6-0) tkindex *(*TkWidgetcmds*)*, [13](#page-12-0) tkinsert *(*TkWidgetcmds*)*, [13](#page-12-0) tkinvoke *(*TkWidgetcmds*)*, [13](#page-12-0) tkitembind *(*TkWidgetcmds*)*, [13](#page-12-0) tkitemcget *(*TkWidgetcmds*)*, [13](#page-12-0) tkitemconfigure *(*TkWidgetcmds*)*, [13](#page-12-0) tkitemfocus *(*TkWidgetcmds*)*, [13](#page-12-0) tkitemlower *(*TkWidgetcmds*)*, [13](#page-12-0) tkitemraise *(*TkWidgetcmds*)*, [13](#page-12-0) tkitemscale *(*TkWidgetcmds*)*, [13](#page-12-0) tklabel *(*TkWidgets*)*, [16](#page-15-0) tklistbox *(*TkWidgets*)*, [16](#page-15-0) tklower *(*TkCommands*)*, [7](#page-6-0) tkmark.gravity *(*TkWidgetcmds*)*, [13](#page-12-0) tkmark.names *(*TkWidgetcmds*)*, [13](#page-12-0) tkmark.next *(*TkWidgetcmds*)*, [13](#page-12-0) tkmark.previous *(*TkWidgetcmds*)*, [13](#page-12-0) tkmark.set *(*TkWidgetcmds*)*, [13](#page-12-0) tkmark.unset *(*TkWidgetcmds*)*, [13](#page-12-0) tkmenu *(*TkWidgets*)*, [16](#page-15-0) tkmenubutton *(*TkWidgets*)*, [16](#page-15-0) tkmessage *(*TkWidgets*)*, [16](#page-15-0) tkmessageBox, *[20](#page-19-0)* tkmessageBox *(*TkCommands*)*, [7](#page-6-0) tkmove *(*TkWidgetcmds*)*, [13](#page-12-0) tknearest *(*TkWidgetcmds*)*, [13](#page-12-0) tkpack *(*TkCommands*)*, [7](#page-6-0) tkpager, [11](#page-10-0) tkplace *(*TkCommands*)*, [7](#page-6-0) tkpopup *(*TkCommands*)*, [7](#page-6-0) tkpost *(*TkWidgetcmds*)*, [13](#page-12-0) tkpostcascade *(*TkWidgetcmds*)*, [13](#page-12-0) tkpostscript *(*TkWidgetcmds*)*, [13](#page-12-0) tkProgressBar, [11](#page-10-0) tkradiobutton *(*TkWidgets*)*, [16](#page-15-0) tkraise *(*TkCommands*)*, [7](#page-6-0) tkscale *(*TkWidgets*)*, [16](#page-15-0) tkscan.dragto *(*TkWidgetcmds*)*, [13](#page-12-0)

tkscan.mark *(*TkWidgetcmds*)*, [13](#page-12-0) tkscrollbar *(*TkWidgets*)*, [16](#page-15-0) tksearch *(*TkWidgetcmds*)*, [13](#page-12-0) tksee *(*TkWidgetcmds*)*, [13](#page-12-0) tkselect *(*TkWidgetcmds*)*, [13](#page-12-0) tkselection.adjust *(*TkWidgetcmds*)*, [13](#page-12-0) tkselection.anchor *(*TkWidgetcmds*)*, [13](#page-12-0) tkselection.clear *(*TkWidgetcmds*)*, [13](#page-12-0) tkselection.from *(*TkWidgetcmds*)*, [13](#page-12-0) tkselection.includes *(*TkWidgetcmds*)*, [13](#page-12-0) tkselection.present *(*TkWidgetcmds*)*, [13](#page-12-0) tkselection.range *(*TkWidgetcmds*)*, [13](#page-12-0) tkselection.set *(*TkWidgetcmds*)*, [13](#page-12-0) tkselection.to *(*TkWidgetcmds*)*, [13](#page-12-0) tkset *(*TkWidgetcmds*)*, [13](#page-12-0) tksize *(*TkWidgetcmds*)*, [13](#page-12-0) tkStartGUI, [13](#page-12-0) tktag.add *(*TkWidgetcmds*)*, [13](#page-12-0) tktag.bind *(*TkWidgetcmds*)*, [13](#page-12-0) tktag.cget *(*TkWidgetcmds*)*, [13](#page-12-0) tktag.configure *(*TkWidgetcmds*)*, [13](#page-12-0) tktag.delete *(*TkWidgetcmds*)*, [13](#page-12-0) tktag.lower *(*TkWidgetcmds*)*, [13](#page-12-0) tktag.names *(*TkWidgetcmds*)*, [13](#page-12-0) tktag.nextrange *(*TkWidgetcmds*)*, [13](#page-12-0) tktag.prevrange *(*TkWidgetcmds*)*, [13](#page-12-0) tktag.raise *(*TkWidgetcmds*)*, [13](#page-12-0) tktag.ranges *(*TkWidgetcmds*)*, [13](#page-12-0) tktag.remove *(*TkWidgetcmds*)*, [13](#page-12-0) tktext *(*TkWidgets*)*, [16](#page-15-0) tktitle *(*TkCommands*)*, [7](#page-6-0) tktitle<- *(*TkCommands*)*, [7](#page-6-0) tktoggle *(*TkWidgetcmds*)*, [13](#page-12-0) tktoplevel *(*TkWidgets*)*, [16](#page-15-0) tktype *(*TkWidgetcmds*)*, [13](#page-12-0) tkunpost *(*TkWidgetcmds*)*, [13](#page-12-0) tkwait.variable *(*TkCommands*)*, [7](#page-6-0) tkwait.visibility *(*TkCommands*)*, [7](#page-6-0) tkwait.window *(*TkCommands*)*, [7](#page-6-0) tkwidget *(*TkWidgets*)*, [16](#page-15-0) TkWidgetcmds, *[2](#page-1-0)*, *[6](#page-5-0)*, *[10](#page-9-0)*, [13,](#page-12-0) *[17](#page-16-0)* TkWidgets, *[2](#page-1-0)*, *[6](#page-5-0)*, *[10](#page-9-0)*, *[15](#page-14-0)*, [16](#page-15-0) tkwindow.cget *(*TkWidgetcmds*)*, [13](#page-12-0) tkwindow.configure *(*TkWidgetcmds*)*, [13](#page-12-0) tkwindow.create *(*TkWidgetcmds*)*, [13](#page-12-0) tkwindow.names *(*TkWidgetcmds*)*, [13](#page-12-0) tkwinfo *(*TkCommands*)*, [7](#page-6-0) tkwm.aspect *(*TkCommands*)*, [7](#page-6-0) tkwm.client *(*TkCommands*)*, [7](#page-6-0) tkwm.colormapwindows *(*TkCommands*)*, [7](#page-6-0) tkwm.command *(*TkCommands*)*, [7](#page-6-0) tkwm.deiconify *(*TkCommands*)*, [7](#page-6-0)

tkwm.focusmodel *(*TkCommands*)*, [7](#page-6-0) tkwm.frame *(*TkCommands*)*, [7](#page-6-0) tkwm.geometry *(*TkCommands*)*, [7](#page-6-0) tkwm.grid *(*TkCommands*)*, [7](#page-6-0) tkwm.group *(*TkCommands*)*, [7](#page-6-0) tkwm.iconbitmap *(*TkCommands*)*, [7](#page-6-0) tkwm.iconify *(*TkCommands*)*, [7](#page-6-0) tkwm.iconmask *(*TkCommands*)*, [7](#page-6-0) tkwm.iconname *(*TkCommands*)*, [7](#page-6-0) tkwm.iconposition *(*TkCommands*)*, [7](#page-6-0) tkwm.iconwindow *(*TkCommands*)*, [7](#page-6-0) tkwm.maxsize *(*TkCommands*)*, [7](#page-6-0) tkwm.minsize *(*TkCommands*)*, [7](#page-6-0) tkwm.overrideredirect *(*TkCommands*)*, [7](#page-6-0) tkwm.positionfrom *(*TkCommands*)*, [7](#page-6-0) tkwm.protocol *(*TkCommands*)*, [7](#page-6-0) tkwm.resizable *(*TkCommands*)*, [7](#page-6-0) tkwm.sizefrom *(*TkCommands*)*, [7](#page-6-0) tkwm.state *(*TkCommands*)*, [7](#page-6-0) tkwm.title *(*TkCommands*)*, [7](#page-6-0) tkwm.transient *(*TkCommands*)*, [7](#page-6-0) tkwm.withdraw *(*TkCommands*)*, [7](#page-6-0) tkXselection.clear *(*TkCommands*)*, [7](#page-6-0) tkXselection.get *(*TkCommands*)*, [7](#page-6-0) tkXselection.handle *(*TkCommands*)*, [7](#page-6-0) tkXselection.own *(*TkCommands*)*, [7](#page-6-0) tkxview *(*TkWidgetcmds*)*, [13](#page-12-0) tkyposition *(*TkWidgetcmds*)*, [13](#page-12-0) tkyview *(*TkWidgetcmds*)*, [13](#page-12-0) ttkbutton *(*TkWidgets*)*, [16](#page-15-0) ttkcheckbutton *(*TkWidgets*)*, [16](#page-15-0) ttkcombobox *(*TkWidgets*)*, [16](#page-15-0) ttkentry *(*TkWidgets*)*, [16](#page-15-0) ttkframe *(*TkWidgets*)*, [16](#page-15-0) ttklabel *(*TkWidgets*)*, [16](#page-15-0) ttklabelframe *(*TkWidgets*)*, [16](#page-15-0) ttkmenubutton *(*TkWidgets*)*, [16](#page-15-0) ttknotebook *(*TkWidgets*)*, [16](#page-15-0) ttkpanedwindow *(*TkWidgets*)*, [16](#page-15-0) ttkprogressbar *(*TkWidgets*)*, [16](#page-15-0) ttkradiobutton *(*TkWidgets*)*, [16](#page-15-0) ttkscale *(*TkWidgets*)*, [16](#page-15-0) ttkscrollbar *(*TkWidgets*)*, [16](#page-15-0) ttkseparator *(*TkWidgets*)*, [16](#page-15-0) ttksizegrip *(*TkWidgets*)*, [16](#page-15-0) ttkspinbox *(*TkWidgets*)*, [16](#page-15-0) ttktreeview *(*TkWidgets*)*, [16](#page-15-0) txtProgressBar, *[12](#page-11-0)*

winProgressBar, *[12](#page-11-0)*